# 企业 MIS 面向对象分析和实现

The Analysis and Implementation of the Enterprise's MIS Based on Object-Oriented

张凤荔 周明天 (电子科技大学计算机学院 成都 610054)

Abstract This paper presents the idea of software reuse and object-oriented analysis technology and disscusses the development step of object-oriented analysis, as well as the implementation model of enterprise's MIS which included four parts: objects model, control model, interface model and implement explains.

Keywords Software architecture, Enterprise MIS, Software reuse, Object-oriented

1. 引言

企业 MIS 是一个由计算机和通信设备、信息处 理软件、数据库和模型库及相应工作规程组成的可 操作的系统,其功能可分为企业活动管理、管理职 能、辅助决策三大功能层。随着我国以三金工程为代 表的国家经济信息化计划和全球互联网络的发展, 对企业 MIS 的需求将会越来越多,复杂度越来越 大,市场越来越广,对软件的要求越来越高。目前我 国的 MIS 设计中存在两个问题:一是如何改变开发 方法––从只集中单个产品转移到集中于一个产品 族的设计和生产,从只集中设计转移到集中软件的 系统结构,软件构架(Software Architecture);二是 如何利用软件重用技术,建设高效、可靠、应变能力 强、易操作易维护的 MIS 系统。在我们开发的企业 MIS 系统中,为了达到用户的低价格、高可靠性、易 学易用、能在短时间内投入运行的要求,采用了软件 构架的思想,用面向对象的分析和设计,使用了软件 重用技术来具体实现。

# 2. 软件重用

## 2.1 面向重用的软件生命周期

在计算机迅猛发展的短暂历史中,软件开发实 践经历了无模型阶段、瀑布模型阶段、快速原型模型 阶段、渐增模式阶段、螺旋模型阶段、软件重用模型 阶段、自动软件综合模型阶段、基于 CASE 的模型 阶段。其中,软件重用是技术、方法和过程的结合。重 用包括概念、文本、需求、分析、设计、和代码等方面 的重用。图1给出面向重用的软件生命周期。

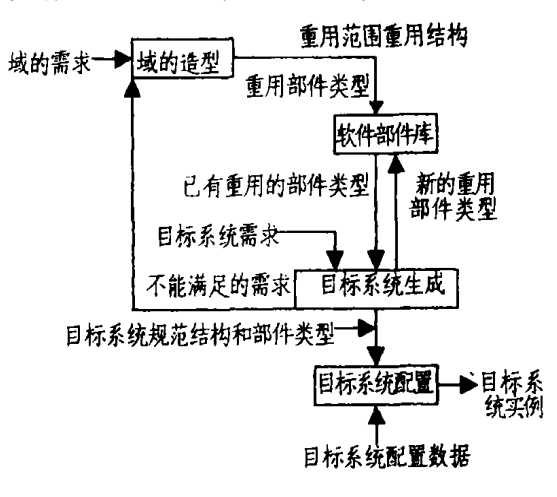

面向重用的软件生命周期 图1

其中部件库是系统的核心,它由部件及其关系 组成,构造部件库应注意两方面的问题:一是部件设 计样本(Design Patterns),要求样本具有如下性质: 高度的抽象,是更通用的模型;封闭性,隐蔽对象的 细节;独立性,使样本可以独立地改变;尽可能降低 系统中各个部分间的依赖性。二是域工程,把一类需 求和能力相似的软件系统构成独特的功能领域。软 件构架是建立软件系统的结构模型、风格、样本、全 局控制结构、组成、对系统部件的选择、部件间的交 互作用、把部件加到大系统中去的方法、以及指导这 些组合的模式等。

 $\mathbf{r}^{\prime}$ 

2.2 面向对象的分析方法

面向对象的方法可分为:分析确定对象;然后建 立类的层次结构;找出重用类,最后用对象构架系统 框架。这种方法意味着处理和变量的运行实例,由称 为"类"的静态描述定义(属性及其服务的封装,通过 问题空间的若干实例对问题空间进行抽象);系统在 问题域求解域之间的分析、表达的一致性(包括两域 之间映射的同态性);系统对适应需求变化的稳定 性。

面向对象的分析步骤:

1)分析系统,确定实体。包括:用户界面对象:输 入、输出、查询、报表、界面的表现形式;信息主体对 象:具有实际含义的信息主体;事务处理对象:必须 完成的信息处理;系统对象:系统软件和工具软件提 供的可用对象。

2)建立分析模型,确定实体的关系集、状态网和 相互作用图。从三个角度描述一个系统而产生三个 模型:

对象模型(对象视图,对象关系模型):描述系统 的静态结构,表示组成系统的对象及这些对象之间 的联系(关联、封装、聚集、一般化等),用 generales, results in, has, defines, progress, produces, specifies 描述。

动态模型(动态视图,对象行为模型,控制模 型):描述各对象作为一个自动机事件(内部、外部) 激发下的状态变化和每个状态下所完成的活动。全 系统对确认的功能目标的实现为在各类事件驱动 下,相关对象的状态变化及相应活动的完成。

功能模型(功能视图,对象交互模型,实现方 法):描述全系统从输入到输出的数据变换过程,即 系统和其各个对象在确定状态下的各项活动从输入 到输出的变换方法(实现方法)。

对一个企业来说,在全面了解企业管理现状的 基础上,建立OO模型,将事件和信息有机地集成到 OO 模型中,建立系统的多视图(数据、行为、组织及 功能)模型;然后在识别问题对象(对象模型)的基础 上,随着分析和设计的不断细化,根据事务处理的需 要,考虑是否需要扩大模型范围,即增加新的对象或 新的对象类中的内部数据和操作:识别对象类型;在 对象之间进行消息连接并标识传递方向;确定对象 的继承结构。

功能模型实际上是在对象模型上进行扩充,它  $\cdot 76$   $\cdot$ 

体现了四种基本观点:数据、行为、组织及功能。对象 的每一个行为被一个输入对象类或一个事务对象类 激发,完成一个事务处理过程。这一功能模型实际上 已可以直接成为开发新系统的基础,它解决了从分 析到设计的同态映射问题。

## 3. 企业 MIS 的总体考虑

企业 MIS 包括基础数据和原始数据(构成企业 的基本信息:人员、财产、物品、生产、供应、销售、市 场、客户等和原始凭据)的收集和管理,管理功能(不 同的职能部门如:人事部、财务部、生产技术部、供应 部、销售部、市场部、储运部等对各自的数据的计划 控制、指导、完成情况的生成、汇总、评估等)和辅助 决策功能(为企业的宏观计划、产品结构、销售策略、 扩大再生产等的辅助决策数据的提供及决策模型的 建立)。整个企业 MIS能全面、准确、完整、及时地收 集有关科研、开发、生产、经营、销售、市场、行政以及 国内外与企业有关的产品和市场等信息,并对这些 信息进行加工、处理、分析、统计、维护,充分发挥其 作用。

#### 3.1 企业的对象模型一类的静态定义

1)基础数据对象

class dataobject {attribute :item1 attribute : item2 attribute :itemn

#### ł

#### 2)基础数据类

Class BaseInformation { superclass dataobject / \* \* 表示继承关系 \* \* / method:insert(dataobject,row) / \* \* 插入 \* \* / delete / \* \* 删除 \* \* / update / \* \* 修改 \* \* / query / \* \*  $\overline{B}$  if \* \* / save  $/* * 44$  \* \* /  $\rightarrow$ 

#### 3)企业 MIS 工具类库

Class utility-statistics superclass BaseInformation attribute:sum / \* \* 求和 \* \* / attribute: account / \* \* 计算 \* \*, attribute:time\_scope / \* \* 时间范围 \* \* / attribute:space\_scope / \* \* 空间范围 \* \* / attribute:scopedescription / \* \* 区域范围 \* \* / attribute:result{superclass dataobject}/ \* \* 结果 \* \*/ require: space=cond, time=cond, domain=cond /\* \* 条件 \* \* /  $\overline{ }$ 

#### 4) 企业 MIS 部件类库

Class partbase

{ superclass: input\_class, output\_class, retrieve\_class, utility-statistics, etc.

require dataobject, explain-info, parameter

 $\ddot{ }$ 

# 3.2 企业 MIS 的总体结构一对象行为模型 决策数据对象 基础数据对象 管理数据对象 基础数据类 管理数据类 决策数据类 企业MIS 工具类库 企业MIS 部件类库 不亚MIS 软件系统

图 2 企业 MIS 的总体设计图(图中的 箭头方向表示类的继承关系)

其中:基础数据对象指企业在运作的过程中所 产生或需要的未加工的信息,包括人、财、物、产、供、 销等各个环节,它们的来源是系统分析得到的。基础 数据类是按基础数据分类进行抽象而得到的具有 **OO 特性的形式表示。** 

管理数据对象是指企业管理部门对原始数据在 时间、空间、区域、范围等条件下进行的汇总、比较、 分析而得的数据描述。管理数据类是按管理数据类 分类进行抽象得到的具有OO特性的形式表示。

企业 MIS 工具类库按一般 MIS 系统的功能要 求,提供输入、维护、查询、统计计算、报表生成及辅 助处理、动态连接等工具。

企业 MIS 部件类库:软件系统的各个分系统功 能模块。例如人事分系统、生产分系统、设备分系统、 供应分系统、销售分系统等。

采取上述方法分类划分后,就可以利用以往开 发的大量经验,采用程序和数据分离的技术,抽出程 序中与数据无关的部分,使之成为一个功能模块来 作为部件库,供不同应用系统应用。

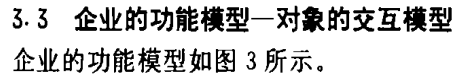

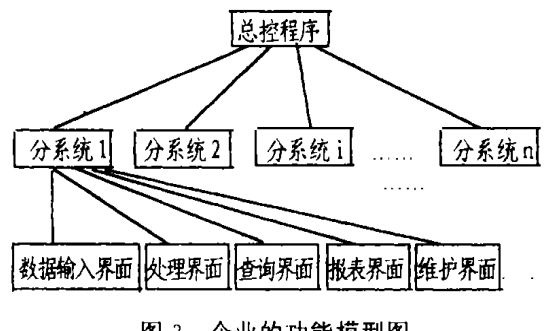

图 3 企业的功能模型图

4 企业 MIS 的实现说明

在完成上述系统设计的基础上,下面以我们开 发的一个企业 MIS 为例,给出它们的实现过程。对 干企业 MIS 部件类库的一个部件生产物资管理,通 过对特定企业的调查和需求分析得知,物资管理所 需的原始数据有:生产计划、物资计划、采购合同、库 存、物资利用记录、物资报废记录、物资入库记录等, 对它们进行日常的管理,定期给出库存情况,根据生 产计划制定物资计划随时可对物资的进货、出库、报 废等进行统计。下一步对基础数据对象进行分类:计 划类,物资情况类,统计类。

物资管理的对象:

基础数据对象类;生产计划、物资计划、采购合 同、入库记录、出库记录、报废记录、检验记录。

管理数据对象类:库存情况、合同执行情况、入 库/出库动态、库存收发存情况、库存收发存资金情 况、库存特殊处理情况(报废,损耗,变质等情况)。

决策数据对象类:库房利用率、资金周转率、物 资分类利用情况统计、物资质量跟踪情况、历史情况 (库存,资金,物资收发存,质量等)、横向比较(库存, 资金,物资收发存,质量等)。

下面使用一个模版说明对象,以库存情况为例;

Specification 库存收发存情况 DescriptiveAttribute (account—date material—num material—name material—unit material—income material—outpay material—remain otherhandle otherhandle—num abstarcts … … ) DefinitionData AlwaysDerivableAttribute OccasionallyDerivableAttribute ExternalSystemfnput 入库记录 出库记录 报废记录 ExternalSystemOutput 库存情况 入库/出库动态 库存收发存情况 库存收发存资金情况 InstanceConnectionConstrain 和入库记录的关系为 1:M(一对多)  $1$ :M(一对多) 1:M(一对多) 库存情况的关系为 1:M(一对多) 入库/出库动态的关系为 1:M(一对多) 库存收发存资金情况的关系为 1:1(一对一) StateEventResponse ObjectLifeHistory Notes 分析的折中可考虑设置报表的粒度为:日,月,年 Intent/Purpose 可按不同的时段生成本报表 Service occur. select  $(\mathbf{F} \ast \mathbf{\#} \mathbf{36} \mathbf{\bar{p}})$  参数 delay 为修改后的竞争开销值 CD,,,,该递归过 程的主要步骤为:

(1)  $\text{Im } L_{h,h} = j_2$ ,  $\text{Im } L \text{ delay} = CD_{h,h} + td$ ;  $\overline{\text{Tr }}$ 则转第(2)步;

(2) 分别递归调用 DelayUpdating( $j_1, L_{h_1h}$ , var delay<sub>1</sub>) 和 DelayUpdating( $L_{j_1j_2}$ ,  $j_2$ , var, delay<sub>2</sub>), 然 后把 delay, 和 delay, 值相加作为 delay 值。

如果发生的是消息接收事件,那么只要把(1)中 的"+"号改为"一"号即可,(1)也为递归终止条件。

另一类是修改与所发生事件间接有关的选路 表,也就是与该通讯线路上的处理器相邻的那些处 理器的选路表。为了实现该修改操作,可建立一个用 于存放处理器号的队列 PQ,设消息发送和消息接 收事件所对应的源处理器号和目的处理器号分别为  $j_1$ 和 $j_2$ ,那么PQ的初始值为除了 $L_{j_1 j_2}$ 以外与 $j_1$ 相 邻的处理器号。下面是间接修改算法的主要步骤。

 $(1)$ 从 PQ 移出队首元素  $P_$ , 如果 RTB, 还没进 行修改操作,就执行下一步,否则转(4);

(2) 设与 P. 相邻的处理器号集为  $B = (b_1, b_2, b_3)$  $..., b_n$ , 对 RTB, 中的每个记录 R<sub>k</sub>(1  $\leq k \leq m$  且  $k \neq$ u) 值进行下列修正:

(2.1) 在 B 中找出使得  $CD_{\nu}$  +  $CD_{\nu}$ , 最小的处 理器号  $b_s$ ; (2.2)  $H_{\rho k} = 1 + H_{b_s k}$ ,  $L_{\mu k} = b_s$ ,  $CD_{\mu k} =$  $CD_{w_{g}} + CD_{b_{g}}$ 

 $(3)$  把 B 中元素放入 PQ 中;

(4) 重复上述过程, 直到 PQ 为空为止。 结束语 任务调度是并行分布计算中最为基

#### (上接第77页)

Service occur. delete Service occur-query

#### End Specification

在作了上述详细的对象定义后,我们利用开发 工具自身提供的对象设计和规范化定义,开发相应 的数据输入界面、处理操作界面、数据查询界面、数 据报表界面、数据维护界面等类库,利用类的继承关 系,很容易生成其他模块的用户程序。先把相应的参 数和基础数据类对象应用到企业 MIS 工具类库中 生成物资管理分系统的不同模块,然后再在逻辑上 作一定的调整,得到物资管理分系统一企业 MIS 的 一个部件。

结束语 利用上述方法我们设计和开发了一个 通过了 ISO9001 论证的大型制药企业的基于广域 网的 MIS 系统,整个工程已完成并投入运行。在 UNIX/TCP IP/SYBASE 环境下,选用了 Power本、最为关键并最具有挑战性的问题之一,是影响并 行分布计算执行效率的一个关键因素。随着基于并 行分布处理的高性能计算的日益普及,如何针对不 同的具体应用与并行分布计算环境,而采用有效的 调度方法来提高系统执行性能,已愈来愈成为人们 的研究热点。本文主要说明了并行分布计算中任务 调度问题的一般模型,同时给出了通讯竞争开销的 一种估计方法。随着网络工作站机群系统等并行分 布环境的不断发展,作业调度、任务划分等这些具有 一些特殊性的任务调度问题也将越来越显得十分重 要 $[7]$ 。

#### 参考立献

- 1 El-Rewini H, et al. Task scheduling. PTR Prentice Hall, Englewood Cliffs, New Jersey, 1994. 07632
- 2 Lewis T.El-Rewini H. Intrduction to parallel computing Prentice Hall, 1992
- 3 陈华平,周学海,陈国良. 分布存储环境下 SPMD 执行 模式的任务调度问题、计算机科学,1996,23(6)
- 4 陈华平,林洪,陈国良 . 并行分布计算中的启发式任务 调度, 计算机研究与发展,1997,34(suppl.):74~78
- 5 Gerasoulis A, Yang T. A comparison of clustering heuristics for scheduling DAGs on multiprocessors. Journal of Parallel and Distributed Computing, 1992
- 6 El-Rewini H, Lewis T. Scheduling paralleling program tasks onto arbitrary target machines. Journal of Parallel and Distributed Computing ,  $1990.138 \sim 153$
- 陈华平,计永昶,等. 分布式动态负载平衡调度的一个 7 通用模型. 软件学报,1998,9(1):25~29

Build(PB)工具平台开发用户界面,很好地利用了 PB 的 OO 特性,大大地缩短了开发周期。我们正在 致力开发和完善更方便更行之有效的企业 MIS 的 工具,构筑好整个软件构架,并充分实现软件重用。

#### 参考文献

- 1 车敦仁,周立柱,等. 软件体系结构、应用平台及框架 仓库技术. 计算机研究与发展,1996,33(7):501~506
- 2 Krueger C W. Software Reuse. ACM Computer Survey, 1992, 24(1)
- 3 Cheng J. Improving the Software Reusability in Object-Oriented Programming. ACM SIGSOFT, Software Notes 1993 18(4)
- 4 Wellsetala D L. Architecture of an Open Object-Oriented Database System. Computer, 1992, 25(10)
- 5 诸葛海 · 面向对象的 MIS 开发方法 · 软件学报, 1995 (2)